**สารบาญ**

ฉ

กิตติกรรมประกาศ ค บทคัดย่อภาษาไทย บทคัดย่อภาษาอังกฤษ สารบาญ ฉ สารบาญตาราง ฌ สารบาญภาพ ฏ ีบทที่ 1 บทนำ 1.1 หลักการและเหตุผล 1 1.2 วัตถุประสงค์ของการศึกษา 3 1.3 ประโยชน์ที่จะได้รับจากการศึกษา 1.4 แผนดำเนินการ ขอบเขต และวิธีการศึกษา 1.5 เครื่องมือที่ใช้ในการดำเนินงาน 1.6 นิยามศัพท์  $\sim$  1.7 สถานที่ที่ใช้ในการคำเนินการศึกษาและรวบรวมข้อมูล 11 บทที่ 2 เอกสารและงานวิจัยที่เกี่ยวข้อง 12 2.1 แผนยุทธศาสตร์การพัฒนาระบบราชการไทย 12 2.2 ระบบสารบรรณอิเล็กทรอนิกส์ 14 2.3 ชนิดของหนังสือราชการหนังสือราชการ 14 2.4 ชั้นความเร็วของหนังสือราชการ 16 2.5 ชั้นความลับของหนังสือราชการ 16 ลิขส์ 2.5 ชนความลบของหนงสอราชการ<br>2.6 อายุการเก็บเอกสารราชการ 16 ปี 16 ปี 16 ปี 16 ปี 16 ปี 16 ปี 16 ปี 16 ปี 16 ปี 16  $2.7$  ทฤษฎีที่เกี่ยวข้อง 17<br> $2.8$  บทความและงานวิจัย 21 21 3 2.8 บทความและงานวิจัย **Chiang Mai** opyrigh บทที่ 3 การศึกษาและวิเคราะห์ระบบงานเดิม 23 3.1 การวิเคราะห์ระบบงานเดิม 24 3.2 ปัญหาที่เกิดขึ้นกบระบบงานเดิม ั 32

**หน้า**

## **สารบาญ (ต่อ)**

 $160$ 

918

AI

ช

Ċ

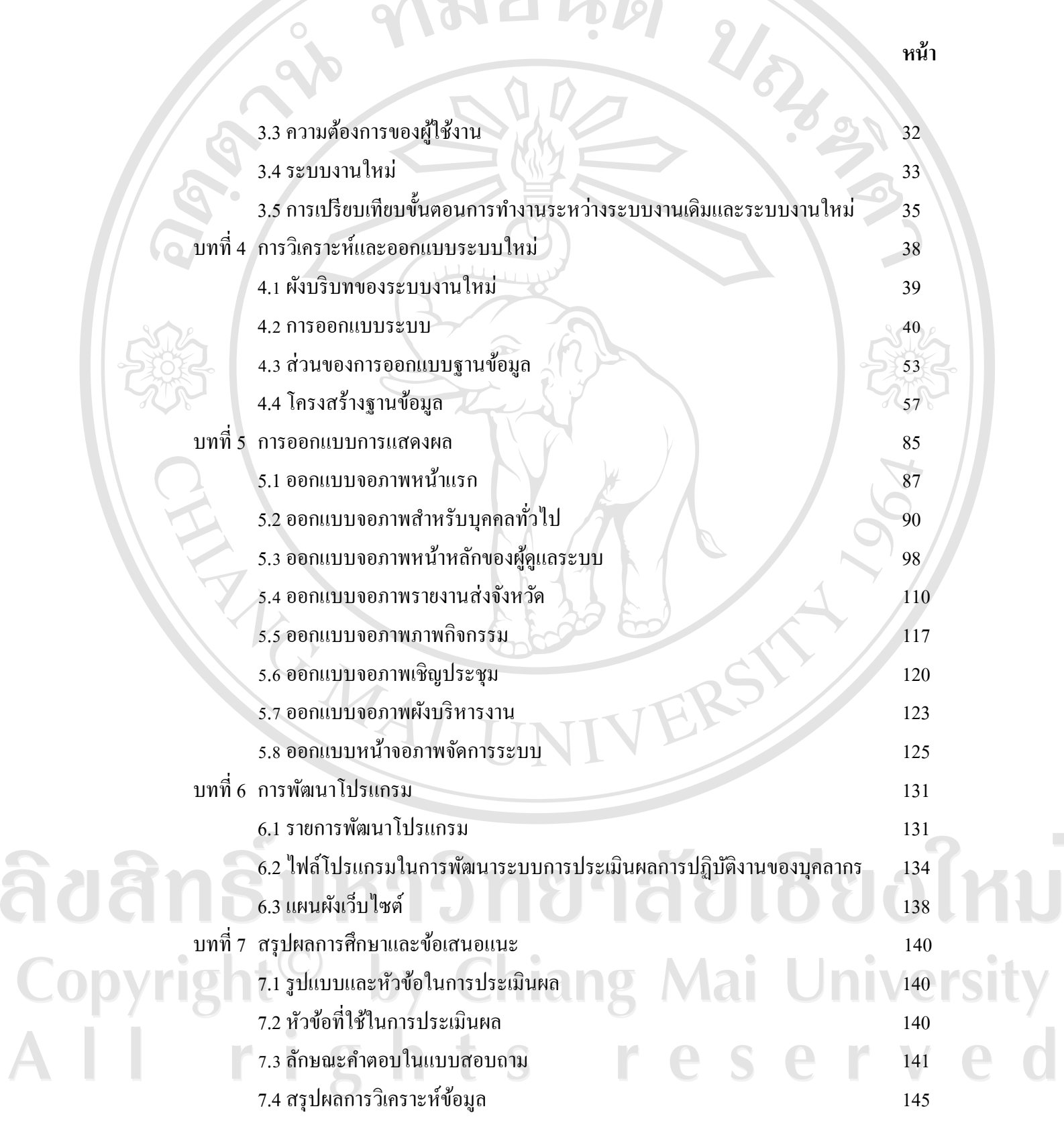

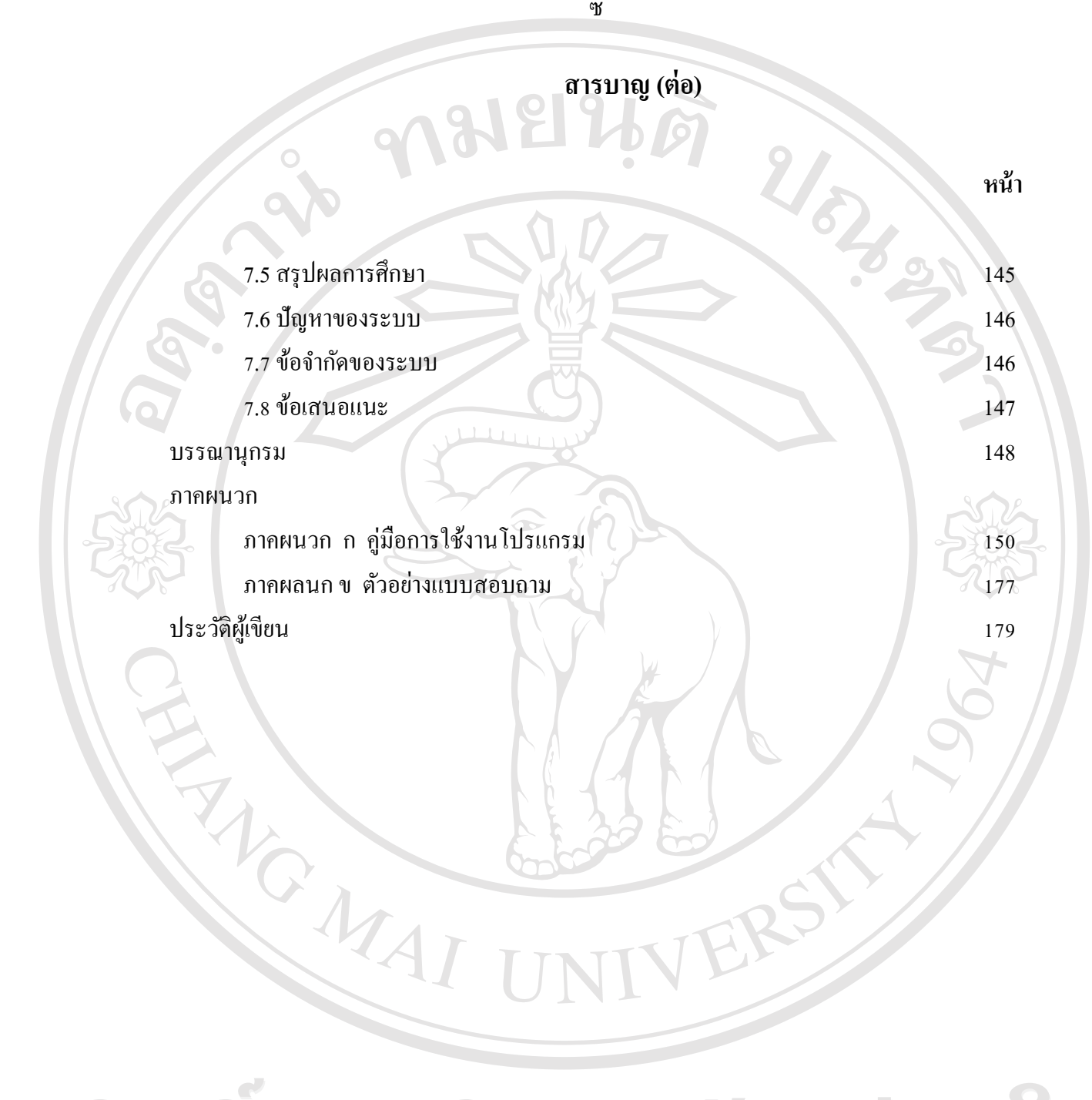

ลิขสิทธิ์มหาวิทยาลัยเชียงใหม Copyright<sup>©</sup> by Chiang Mai University All rights reserve  $\overline{0}$ 

## **สารบาญตาราง**

 $\overline{\phantom{a}}$ 

ฌ

#### **ตาราง หน้า**

ີລິບສີ

1 N 88 S

 $\triangle$ 

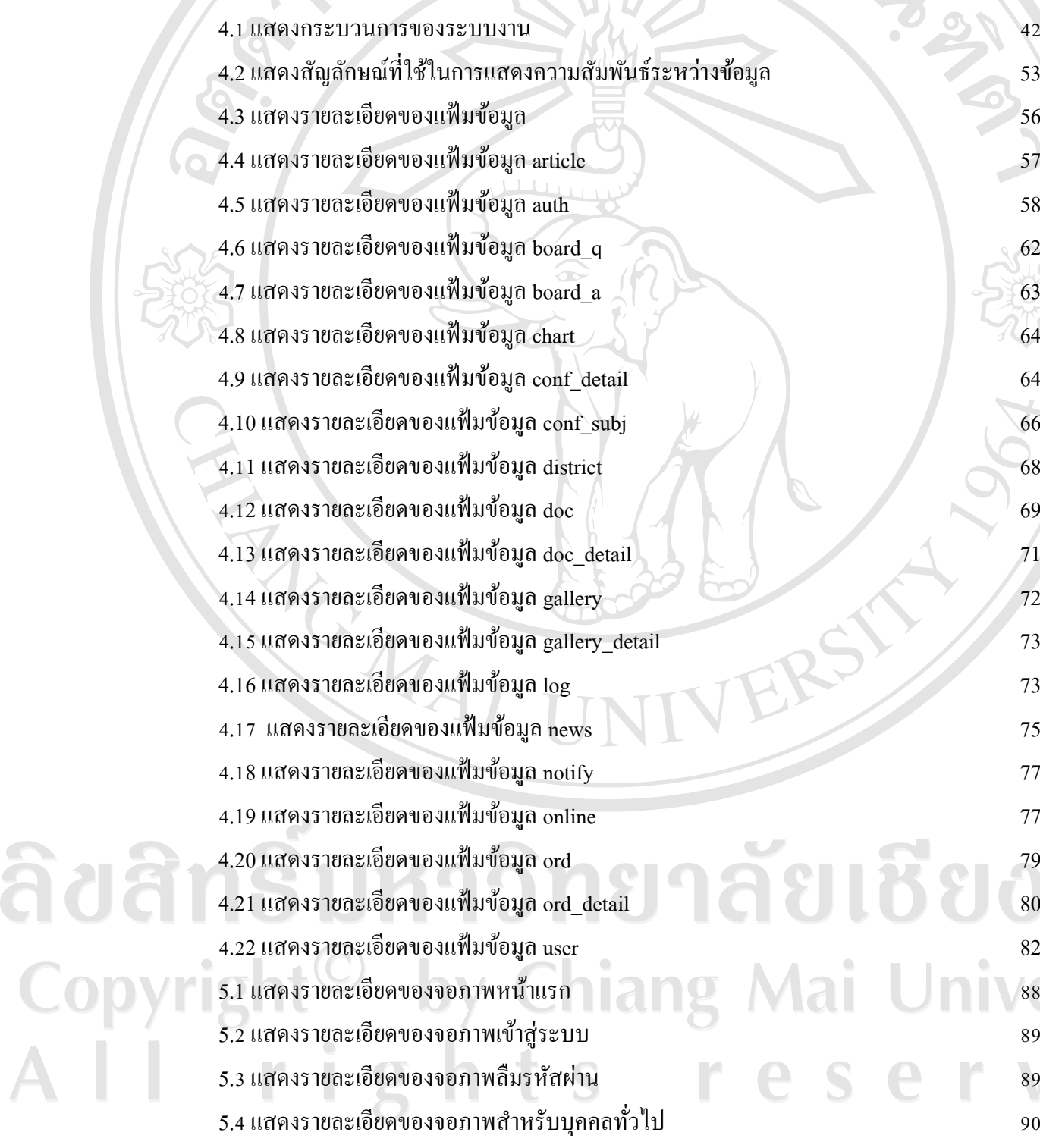

 $\overline{a}$ 

## **สารบาญตาราง (ต่อ)**

9

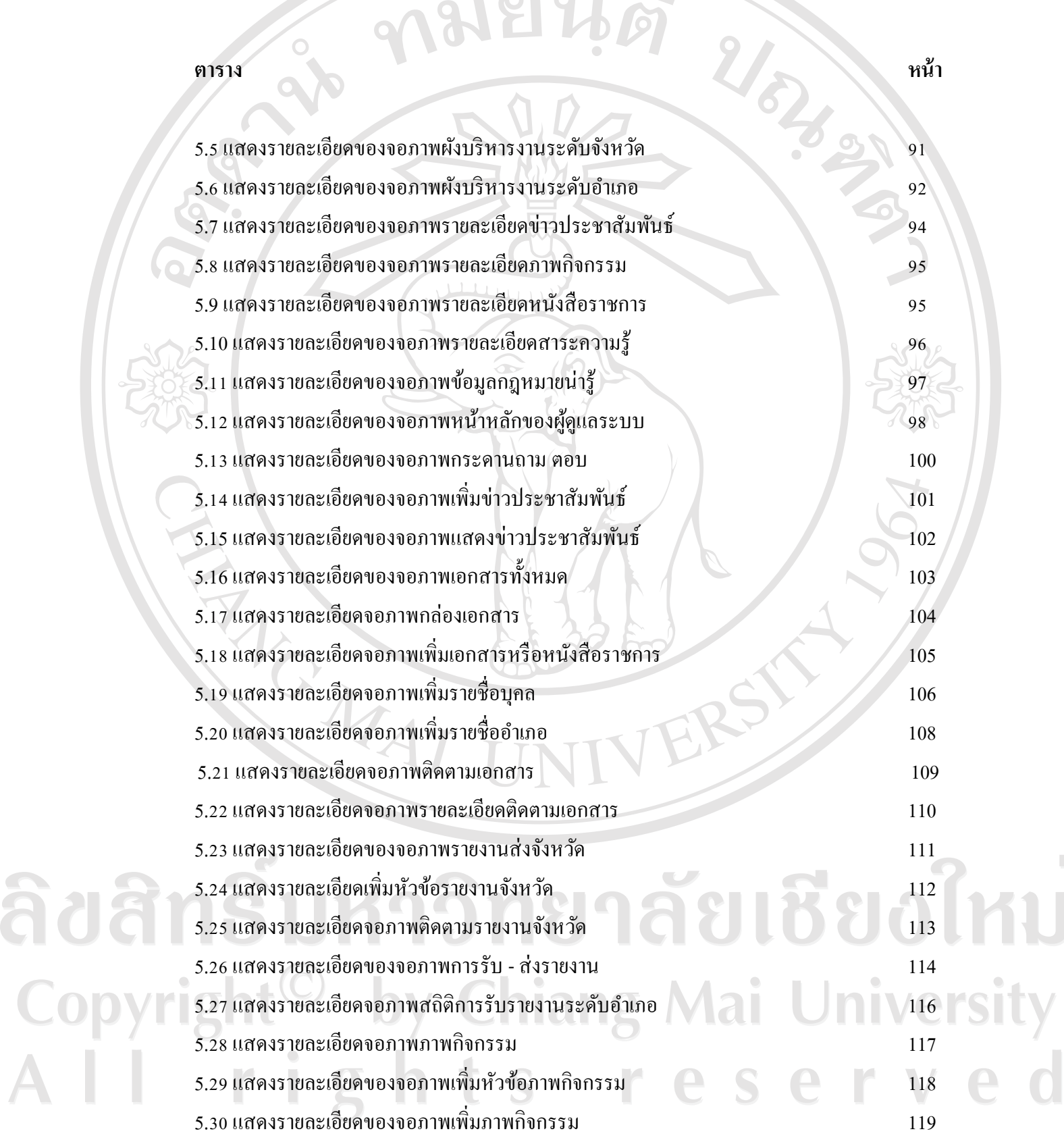

## **สารบาญตาราง (ต่อ)**

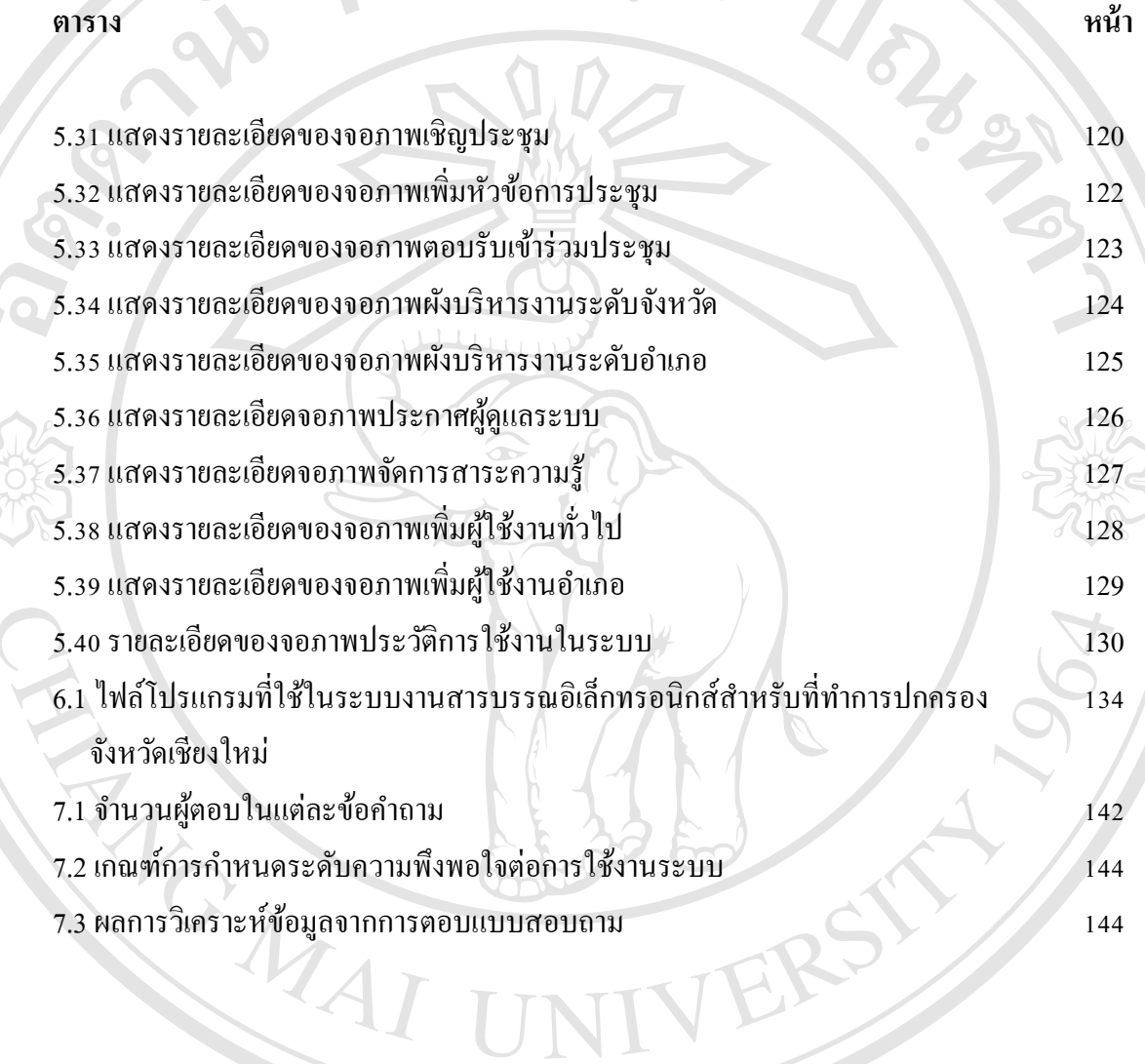

ลิขสิทธิ์มหาวิทยาลัยเชียงใหม Copyright<sup>©</sup> by Chiang Mai University All rights reserved

# **สารบาญภาพ**

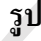

ลิขสิ

AII

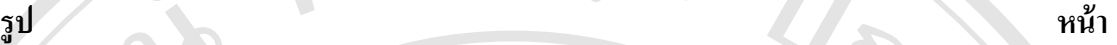

Ċ

 $\mathbf{d}$ 

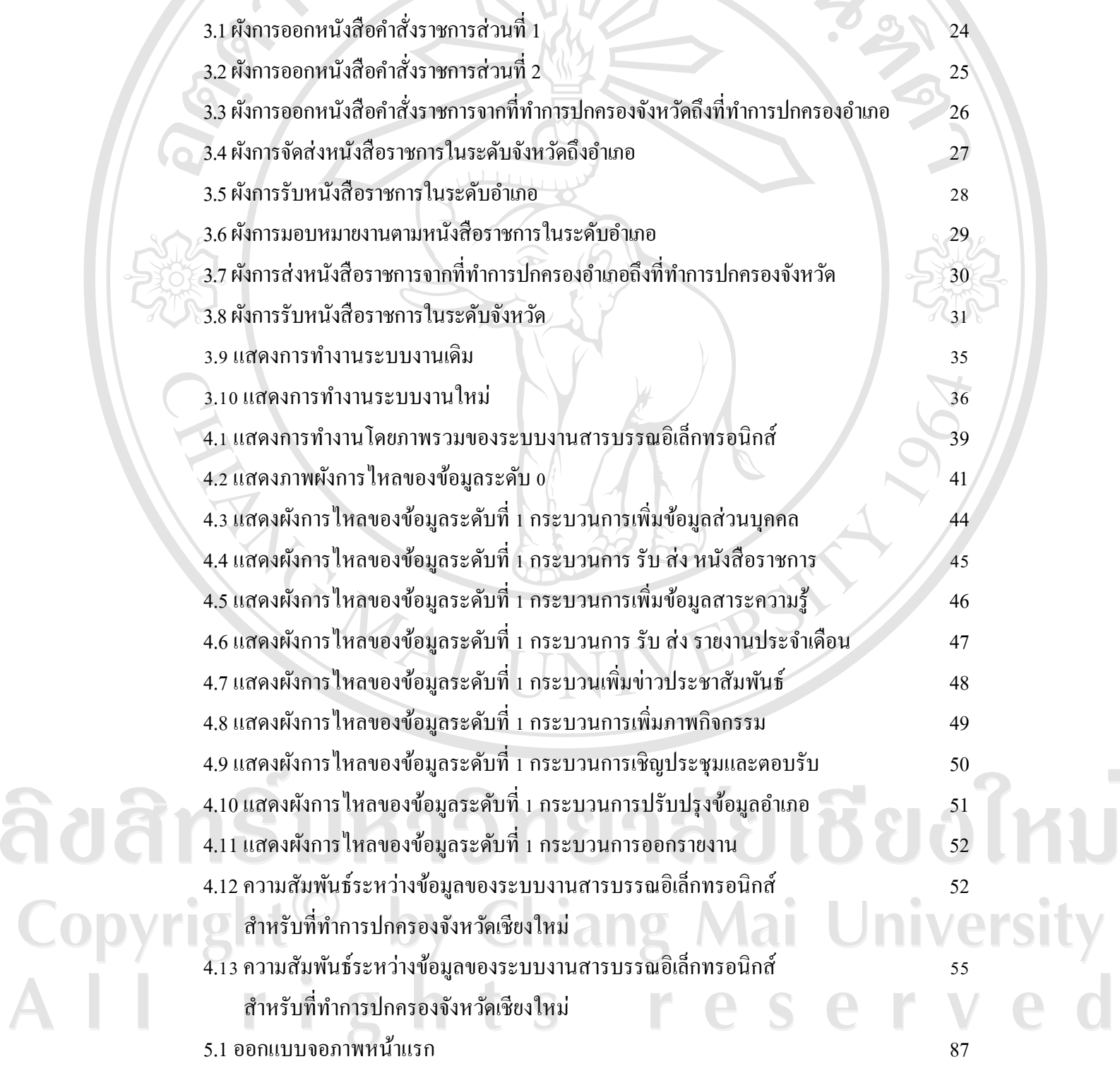

**รูป หน้า**

5.2 ออกแบบจอภาพเข้าสู่ระบบ 88 5.3 ออกแบบจอภาพลืมรหัสผ่าน่ 89 ให้ 2 มีนาคม 2 มีนาคม 3 89  $5.4$ ออกแบบจอภาพสำหรับบุคคลทั่วไป  $\overline{\phantom{0}}$ 90 5.5 ออกแบบจอภาพผังบริหารงานระดับจังหวัด 91 5.6 ออกแบบจอภาพผังบริหารงานระดับอ าเภอ 92 5.7 ออกแบบจอภาพรายละเอียดข่าวประชาสัมพันธ์ 1 จำนวน 2003 - 93  $\sim$  5.8 ออกแบบจอภาพรายละเอียดภาพกิจกรรม 94 จันที่ 94 จันที่ 94  $5.9$  ออกแบบจอภาพรายละเอียดหนังสือราชการ  $\sim 95$ 5.10 ออกแบบจอภาพรายละเอียดสาระความรู้ 96 5.11 ออกแบบจอภาพข้อมูลกฎหมายน่ารู้ 97 5.12ออกแบบจอภาพชื่อและสถานะผู้เข้าใช้ระบบ 98 5.13ออกแบบจอภาพกระดาน ถาม ตอบ 99 5.14ออกแบบจอภาพเพิ่มข่าวประชาสัมพันธ์ 100 5.15 ออกแบบจอภาพแสดงข่าวประชาสัมพันธ์ 101  $5.16$  ออกแบบจอภาพเอกสารทั้งหมด  $\sim$  102  $5.17$ ออกแบบจอภาพกล่องเอกสาร 103 5.18 ออกแบบจอภาพเพิ่มเอกสารหรือหนังสือราชการ 104 5.19 ออกแบบจอภาพเพิ่มรายชื่อบุคคล 106 5.20ออกแบบจอภาพเพิ่มรายชื่ออ าเภอ 107  $5.21$ ออกแบบจอภาพติดตามเอกสาร 108  $5.22$  ออกแบบจอภาพรายละเอียดติดตามเอกสาร 109 5.23ออกแบบจอภาพรายงานส่งจังหวัด 110  $5.24$  ออกแบบจอภาพเพิ่มหัวข้อรายงานจังหวัด 111 5.25 ออกแบบจอภาพติดตามรายงานจังหวัด 112 5.26 ออกแบบจอภาพสถิติการรับ - ส่งรายงาน 113 5.27 ออกแบบจอภาพสถิติการรับรายงานระดับอ าเภอ 115

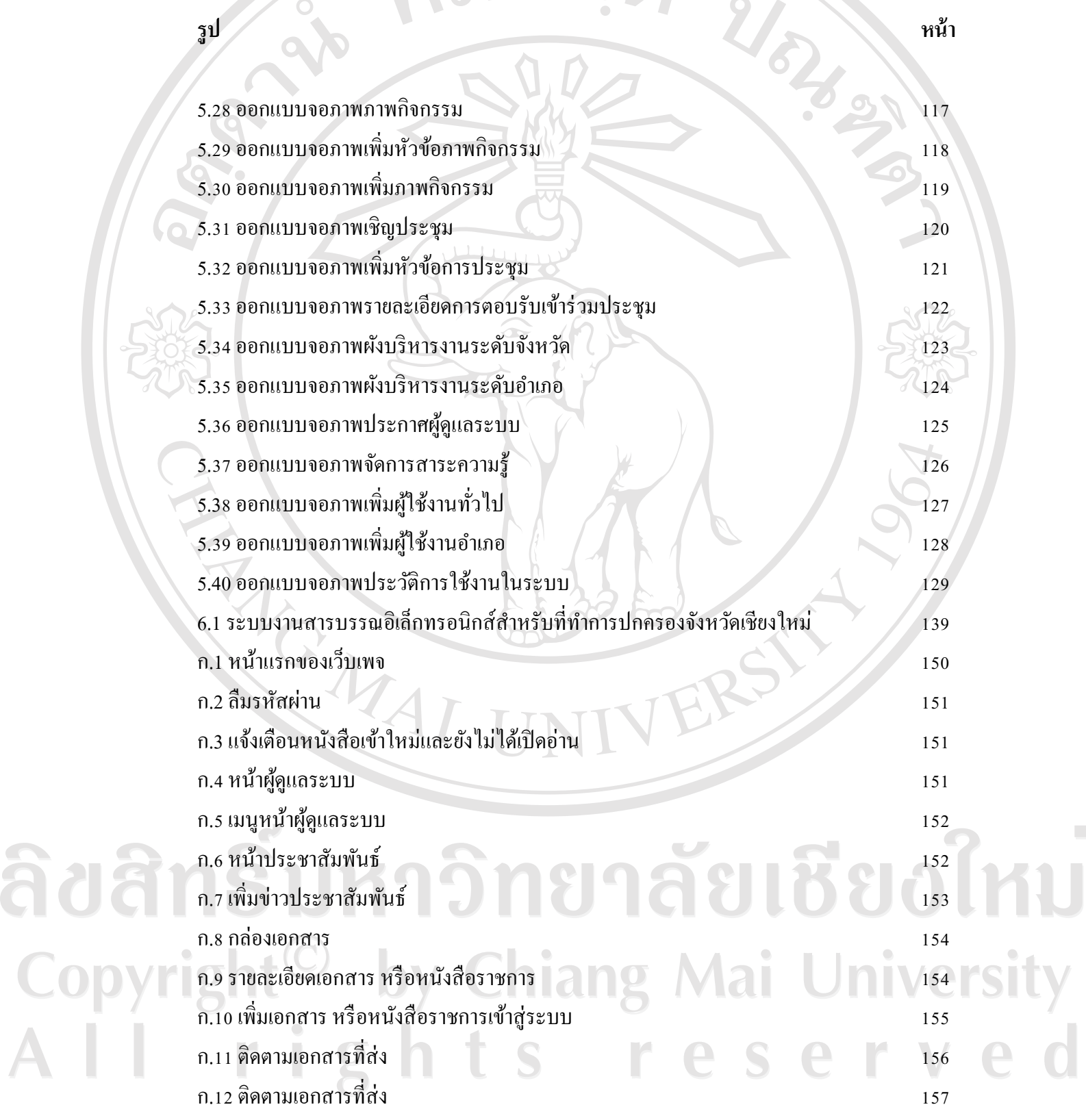

AÏÎ

Ċ

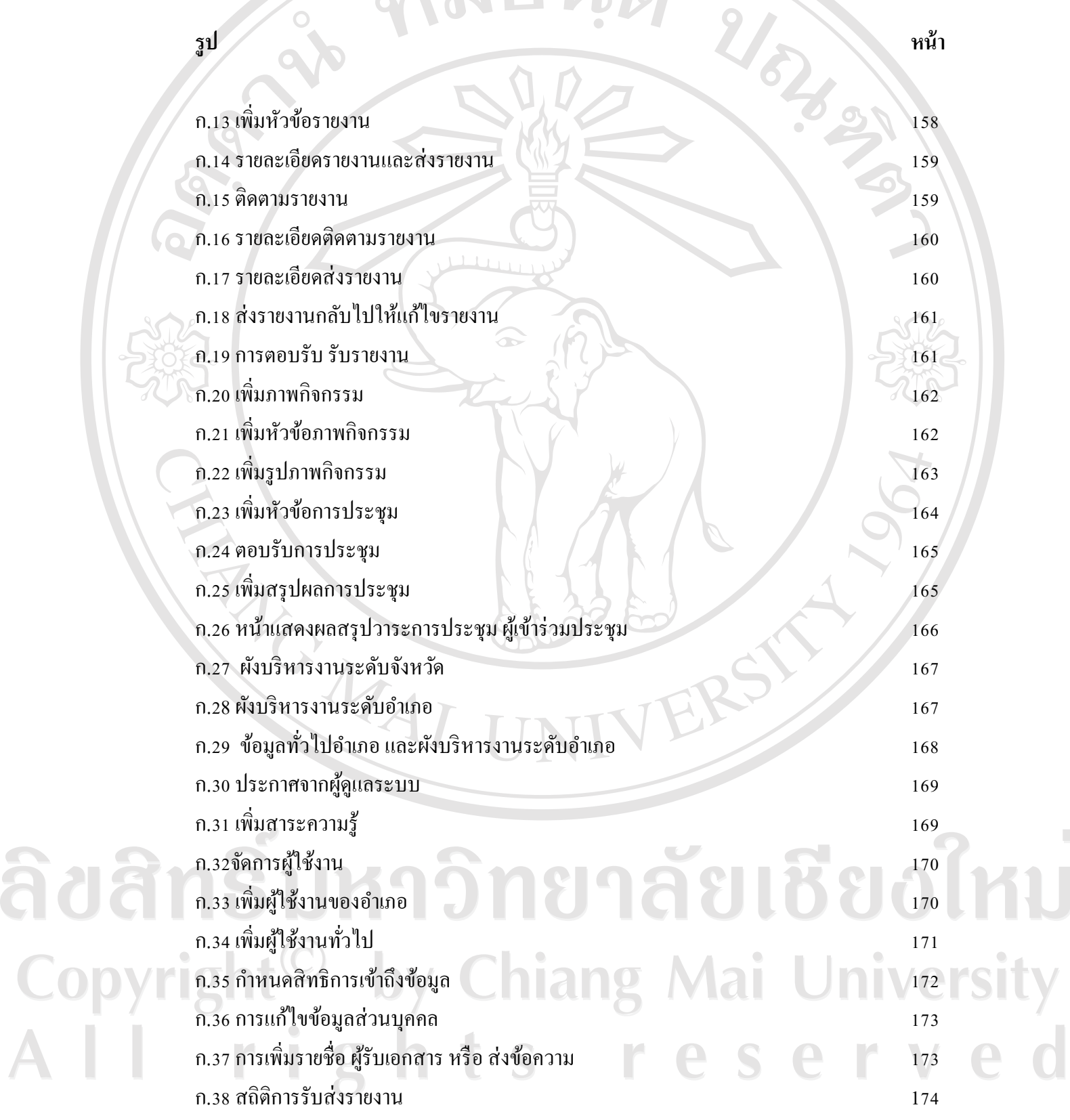

**รูป หน้า** ก.39 สถิติการรับ ส่ง รายงาน รายอำเภอ 175 ก.40 ข้อมูลการเข้าใช้งานของผู้ใช้ระบบแสดงผลเป็ นรายวัน 176

ENGLAT

ลิขสิทธิ์มหาวิทยาลัยเชียงใหม่ Copyright<sup>©</sup> by Chiang Mai University<br>All rights reserved